# **CAMP News**

**MAY 2012 JEFF FRANKEL, EDITOR**

# **Capital Apple Mac Performa User Group**

**Augusta, Maine [www.campug.org](http://www.campug.org/)**

### **Macphun Photo Apps For May**

For our May program Lee Cabana will demonstrate three photo utilities from [Macphun:](http://www.macphun.com)

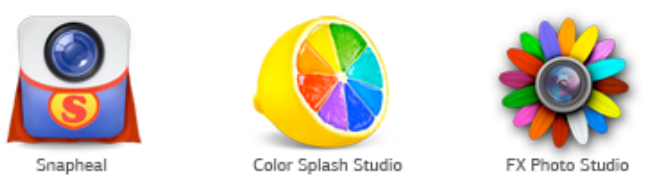

The shutterstopping action gets underway at 7:00 p.m. on Wednesday, May 9 at the Buker Community Center, 22 Armory Street, Augusta.

## **Sue Westlake Sells CAMP Laptop**

This past March Sue Westlake informed the directors of a potential buyer for the CAMP Macbook, which we purchased in September 2006 or thereabouts. The directors hadn't previously discussed selling the laptop. But truth be told, it had received little use lately, as most members who present at meetings use their own machines. The directors authorized the sale at the March directors meeting. Lo and behold, the buyer came through. On or about March 24 we received a total of \$475 for the laptop, Spire sleeve, mighty mouse and video adapter cables. Nice work, Sue!

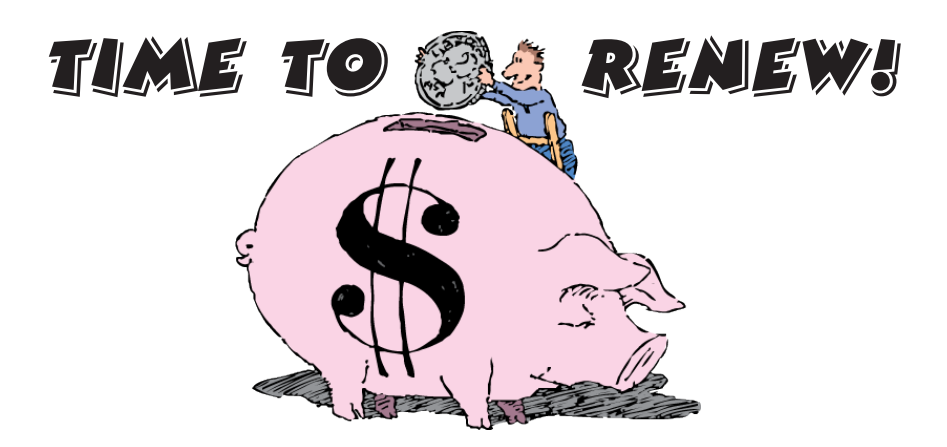

All CAMP memberships expire annually on April 30, which means that the day of reckoning is now at hand. Admittedly, our day-to-day expenses are low. However, we continue to pay for meeting space and web site hosting. CAMP membership dues remain unchanged at \$20 per year. And when I say "unchanged," I mean unchanged since CAMP was founded in 1993. To keep CAMP going strong—or just plain going— please give your \$20 annual dues payment to membership director Mike Knight at the May meeting, or mail a check to Mike at 483 Marston Road, Gardiner, ME 04345. If you do not wish to maintain your membership, please let one of the directors know and we will not further pester you.

#### **Cloudy Day For Storage…**

And that's a good thing! Options for free cloud storage - your own secure personal folder hosted on a public server - have proliferated lately. Dropbox is the most well-known provider, but Microsoft's SkyDrive has been available for several years, and Google just recently launched its own product, Google Drive. All three services allow you to sync a shared folder across various devices and also access the stored documents via web browser from any device. The Microsoft and Google products integrate strongly with Microsoft Office and Google Docs, respectively. A number of on line articles comparing these three offerings have recently appeared, so it shouldn't be hard to figure out which of them are right for you.

#### **Newer Technology Voyager S3 Drive Dock**

#### *Reviewed by Jeffrey Frankel*

The easiest way to conceptualize the [Voyager S3 Drive Dock](http://www.newertech.com/products/hdddocks.php) is as a dry dock. Not for boats, silly, but for all those bare hard drives you have lying around. Perhaps you upgraded an internal hard drive and would like to have the old one

available for occasional use. Perhaps, like former CAMP member Rob Darby, you use bare hard drives for archiving original photos. Or perhaps an external hard drive self-destructed and you want to see if the drive mechanism itself is still functional.

The last of these scenarios described my situation. My son is back home after 3+ years in Ghana and West

Africa. Before he left, he backed up his data to two external hard drives. Several weeks ago he connected one of the backup drives to his Macbook Air. When he powered it on, the drive started smoking and plastic started burning. The question in both our minds was whether the drive mechanism itself had been cooked in this electronic flambé.

Drive Dock offered us a way to find out.

Drive Dock is best described as an electronic pedestal with a toaster-like slot. Connect the Drive Dock to your Mac or PC, insert a bare 3.5˝ or 2.5˝ SATA drive in the slot, power on the Drive Dock, and voíla! The drive spins up and mounts on the desktop.

#### Or at least it should.

The suspect drive did not spin up or mount. That was no surprise. But I was bothered by the fact that when the drive was inserted in the slot, the Drive Dock would not power on. (It powered on fine when empty.) Did this mean that Sam's drive was in fact destroyed, or that the Drive Dock itself was defective? To test, I removed a known working drive from my wife's PowerMac G5 and inserted it into the Drive Dock. The Drive Dock powered on and the drive spun up and mounted.

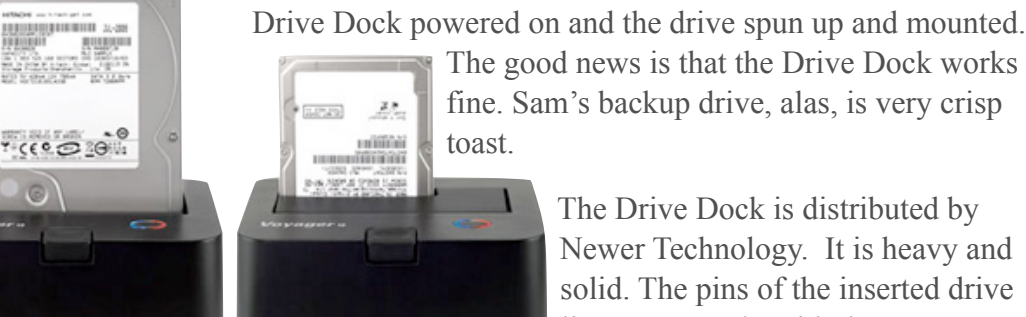

 $0.1$ 

inside the Drive Dock. A retractable flap positions 2.5˝ drives in the 3.5˝ opening. A lever makes it easy to eject an inserted drive. (You must first unmount the drive from the desktop, like any volume, to avoid data loss.) Power and activity lights let you know what's going on.

I opted to purchase the USB-only version of the Drive Dock at a cost of \$39; the USB/Firewire/eSata version now costs double that. I figured that since I would only occasionally be using the unit, it was worth saving some money by buying the slower version.

Newer Technology's principal retailer is Other World Computing. At the time I decided to buy the Drive Dock, OWC was showing a 7-day out-of-stock delay. To avoid the wait I ordered the unit from TekServe. The good news is that the package showed up on my doorstep the next day, even though I paid for only standard shipping. The bad news is that TekServe never responded to the tech support email that I sent them.

So my Drive Dock is now boxed up and sitting on my shelf, ready to be called back into service. I don't know when that will be. But when the alarm sounds, I'll be ready.  $\forall$ 

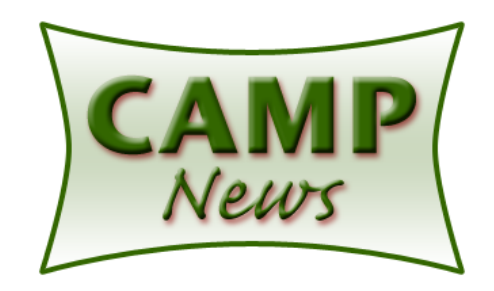

The Drive Dock is distributed by Newer Technology. It is heavy and solid. The pins of the inserted drive line up squarely with the connectors